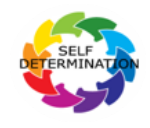

## Orientación del Programa de Autodeterminación

*Estos son los pasos que puede seguir para inscribirse en el Programa de Autodeterminación.*  **ó**

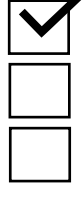

## 1. **Asista a una Orientación.**

- 2. Escoja cómo desea recibir los servicios del centro regional.
- 3. Si desea inscribirse en el Programa de Autodeterminación, infórmeselo a su coordinador de servicios del centro regional.
- 4. Identifique quién quiere que le ayude mientras entra al Programa de Autodeterminación.
- 5. Desarrolle su **plan centrado en la persona**, si lo desea.
- 6. Reúnase con su equipo del IPP para actualizar su IPP y desarrollar su **presupuesto individual**.
- 7. Desarrolle su **plan de gastos** y empiece el proceso de selección de personal y proveedores para que lo apoyen.
- 8. Trabaje con su servicio de Servicio de Administración Financiera (FMS por sus siglas en ingles) y posiblemente con un facilitador independiente para finalizar su plan de gastos.
- 9. Asegúrese de que los servicios hayan sido autorizados en los sistemas financieros del centro regional.
- 10. Empiece a recibir servicios a través del Programa de Autodeterminación.

## **Más Orientación del Programa de Autodeterminación**

Hay más módulos disponibles para brindarle más información y apoyo a medida que avanza hacia sus servicios que empiezan en el SDP. Puede inscribirse en cualquiera de los entrenamientos en el enlace que se encuentra a bajo. Para obtener más información sobre estos entrenamientos, póngase en contacto con la oficina regional del SCDD (indicada anteriormente).

[https://scdd.ca.gov/sdp-orientation/](https://urldefense.com/v3/__https:/scdd.ca.gov/sdp-orientation/__;!!Jv0_iA8!sdkpDrdn-A0kwKmG7F8H7_YAG161KnITNXqs2jWsb23OHXVefOIwamImjEP7q6aqPV5O8Y17coHALwKmP0tREVUWQ9WeBxMOZGY$)

Los módulos de entrenamientos adicionales incluyen la planificación centrada en la persona, el presupuesto individual, el plan de gastos, la organización de los servicios y la inscripción.